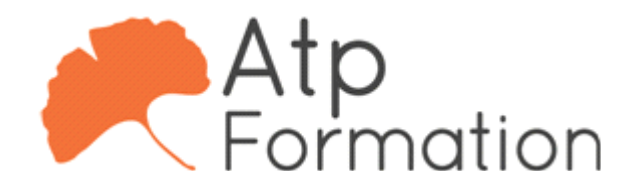

# **DRAFTSIGHT Perfectionnement**

#### **Plan de cours N° : 1291**

**Durée : 2 jours (14h)**

## **PARTICIPANTS / PRE-REQUIS**

Toute personne amenée à faire de la CAO/DAO avec le logiciel DraftSight. Connaissance de Windows et avoir suivi la formation Drafsight Initiation

#### **OBJECTIFS PEDAGOGIQUES**

Consolider les compétences du logiciel draftsight. Maîtriser les différentes options des calques. Créer des groupes d'objets utilisable pour la création de bibliothèque. Détailler et mettre à jours les différentes options de présentation. Détailler les options de références externe. Maîtriser les options automatiques de mise en plan. Améliorer son environnement de travaille.

## **MOYENS PEDAGOGIQUES**

Réflexion de groupe et apports théoriques du formateur Travail d'échange avec les participants sous forme de réunion-discussion Utilisation de cas concrets issus de l'expérience professionnelle Validation des acquis par des exercices de synthèse Alternance entre apports théoriques et exercices pratiques (en moyenne 30 et 70%) Remise d'un support de cours. Assistance post-formation d'une durée de 1 an sur le contenu de la formation via notre adresse mail dédiée formateurs@atpformation com

### **MOYENS PERMETTANT LE SUIVI DE L'EXECUTION ET DES RESULTATS**

Feuille de présence signée en demi-journée,

Evaluation des acquis tout au long de la formation,

Questionnaire de satisfaction,

Attestation de stage à chaque apprenant,

Positionnement préalable oral ou écrit,

Evaluation formative tout au long de la formation,

Evaluation sommative faite par le formateur ou à l'aide des certifications disponibles.

#### **MOYENS TECHNIQUES EN PRESENTIEL**

Accueil des stagiaires dans une salle dédiée à la formation, équipée d'ordinateurs, d'un vidéo projecteur d'un tableau blanc

### **MOYENS TECHNIQUES DES CLASSES A DISTANCE**

A l'aide d'un logiciel comme Teams, Zoom etc... un micro et éventuellement une caméra pour l'apprenant, suivez une formation en temps réel et entièrement à distance. Lors de la classe en ligne, les apprenants interagissent et communiquent entre eux et avec le formateur.

Les formations en distanciel sont organisées en Inter-Entreprise comme en Intra-Entreprise. L'accès à l'environnement d'apprentissage (support de cours, labs) ainsi qu'aux preuves de suivi et d'assiduité (émargement, évaluation) est assuré. Les participants recevront une convocation avec lien de connexion

Pour toute question avant et pendant le parcours, une assistance technique et pédagogique est à disposition par mail et par téléphone auprès de notre équipe par téléphone au 04.76.41.14.20 ou par mail à contact@atp-formation.com

#### **ORGANISATION**

Les cours ont lieu de 9h00-12h30 13h30-17h00

## **PROFIL FORMATEUR**

Nos formateurs sont des experts dans leurs domaines d'intervention

Leur expérience de terrain et leurs qualités pédagogiques constituent un gage de qualité.

#### **ACCESSIBILITE**

Les personnes atteintes de handicap souhaitant suivre cette formation sont invitées à nous contacter directement, afin d'étudier ensemble les possibilités de suivre la formation.

## **MISE A JOUR**

28/12/2023

31. av. du Granier 38240 Meylan<br>Tél. 04 76 41 14 20 Fax 04 76 41 38 45

SARL au capital de 120 000€ - 390 032 050 RCS GRENOBLE SIRET 390 032 050 00010 - APE 8559A - TVA Intracom. FR03390032050

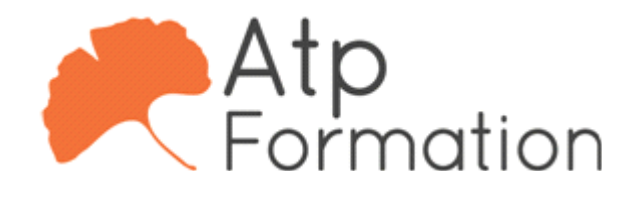

# **DRAFTSIGHT Perfectionnement**

**Plan de cours N° : 1291**

**Durée : 2 jours (14h)**

# **RAPPELS**

- Commandes de bases
- Les options
- $\bullet$  Les astuces

# **APPROFONDISSEMENT DES CONNAISSANCES SUR LA GESTION DES CALQUES**

- l Approfondissement du groupe de commandes
- Calques
	- Isoler
	- Associer
	- Fusion
	- Supprimer
- Etat de calques
- La transparence des calques

# **CRÉER DES BLOCS AVEC ATTRIBUTS**

- Création, modification de bloc avec attributs
- Rappel sur la relation des blocs avec les calques
- Edition de Bloc avec attribut

# **ELABORER DES PRESENTATIONS ETENDUES ET LES IMPRIMER**

- Rappel et approfondissement des possibilités des mises l en page
- Le gestionnaire de mise en page, choix du traceur, l papier...
- Création de fenêtre flottante multi-format, insertion du l cartouche
- $\bullet$  Mise à l'échelle par fenêtre flottante
- Gestion des calques par fenêtre flottante avec les Etats l de calques
- Verrouillage des fenêtres
- $\bullet$  Impressions multiples et publications en PDF ou DWF

# **UTILISER DES REFERENCES EXTERNES DANS DES GRANDS PROJETS**

- Attacher/Détacher les références (format l DWG/image/PDF)
- Gestion des Références l Décharger/Recharger/Détacher/Lier
- Editer le chemin d'une référence

# **CRÉER UN MODELE DE MISE EN PLAN**

- l Définition et création d'un modèle (fichier DWT)
- Utilisation d'un modèle
- Modification d'un fichier modèle

# **DECOUVRIR DES FONCTIONS PARTICULIERES**

- Nettoyer son dessin
- Renommer des éléments
- l Changement de système de coordonnées (SCU)
- Personnaliser son Interface

31. av. du Granier 38240 Meylan Tél. 04 76 41 14 20 Fax 04 76 41 38 45